## Student Tech Support

8 am - 5 pm: 719-384-6970 otero.helpdesk@otero.edu 24/7 Tech Support: 1-888-800-9198

Robert Ornelas: 719-384-6830 Meagan Hotchkiss-Trejo: 719-384-6839 Shawn Borton: 719-384-6982

**First-Time User Credentials (for ALL Otero systems, including campus computers, WiFi, MyOtero portal, D2L, WebEx, etc.): Username: S# Temporary Password: The capitalized word "Student," followed by your date of birth in the following format-- StudentMMDDYYYY** Once you have logged in, you will be prompted to set your own password. **Your password must be at least 14 characters long and must contain a capital letter, a number and a special symbol.** 

How to Reset Your Password:

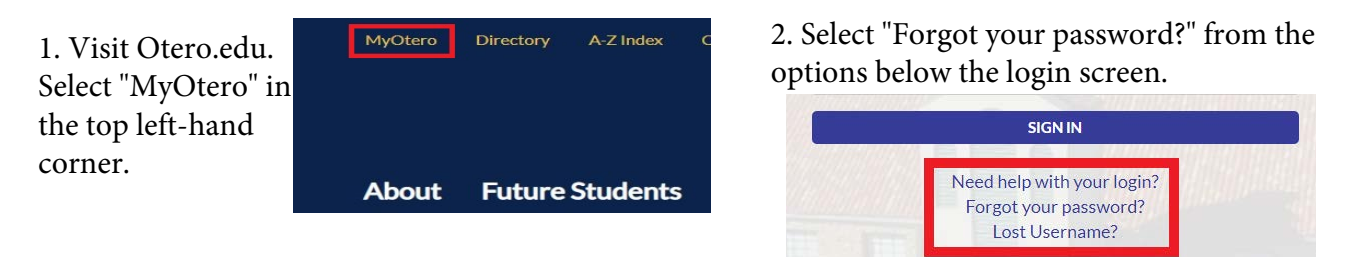

3. Select password recovery by email. OR Select password recovery by student verification.

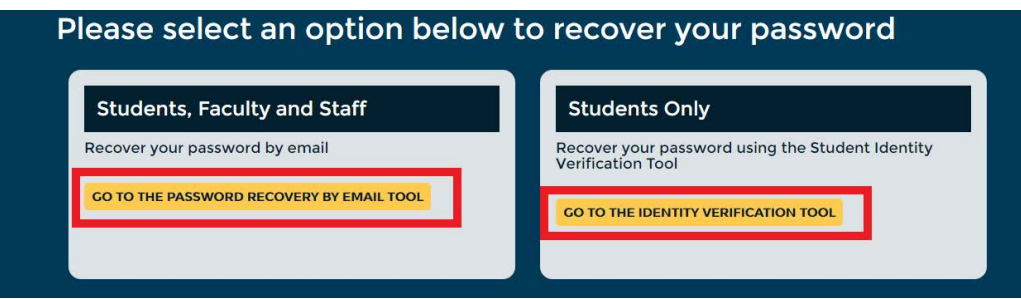

## **Email Recovery Option:**

by ema

1. Enter the required information to reset your password

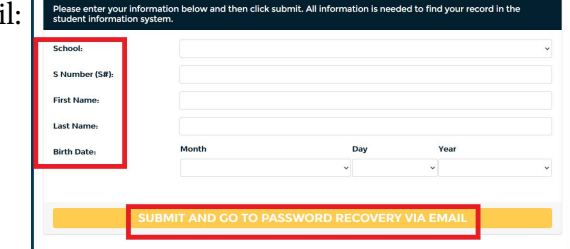

2. Select your **personal** email (gmail, hotmail, yahoo, etc...)from the list. A temporary password will be sent to this email address.

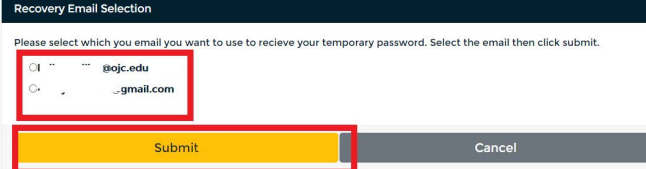

## **Identity Verification Option:**

1. Enter the required information to answer a series of identity verification questions and receive a temporary password.

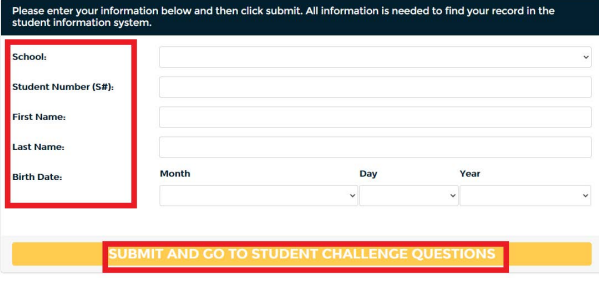